# **Foreman - Bug #14879**

# **PG::Error on viewing trend details after upgrade to 1.11.1**

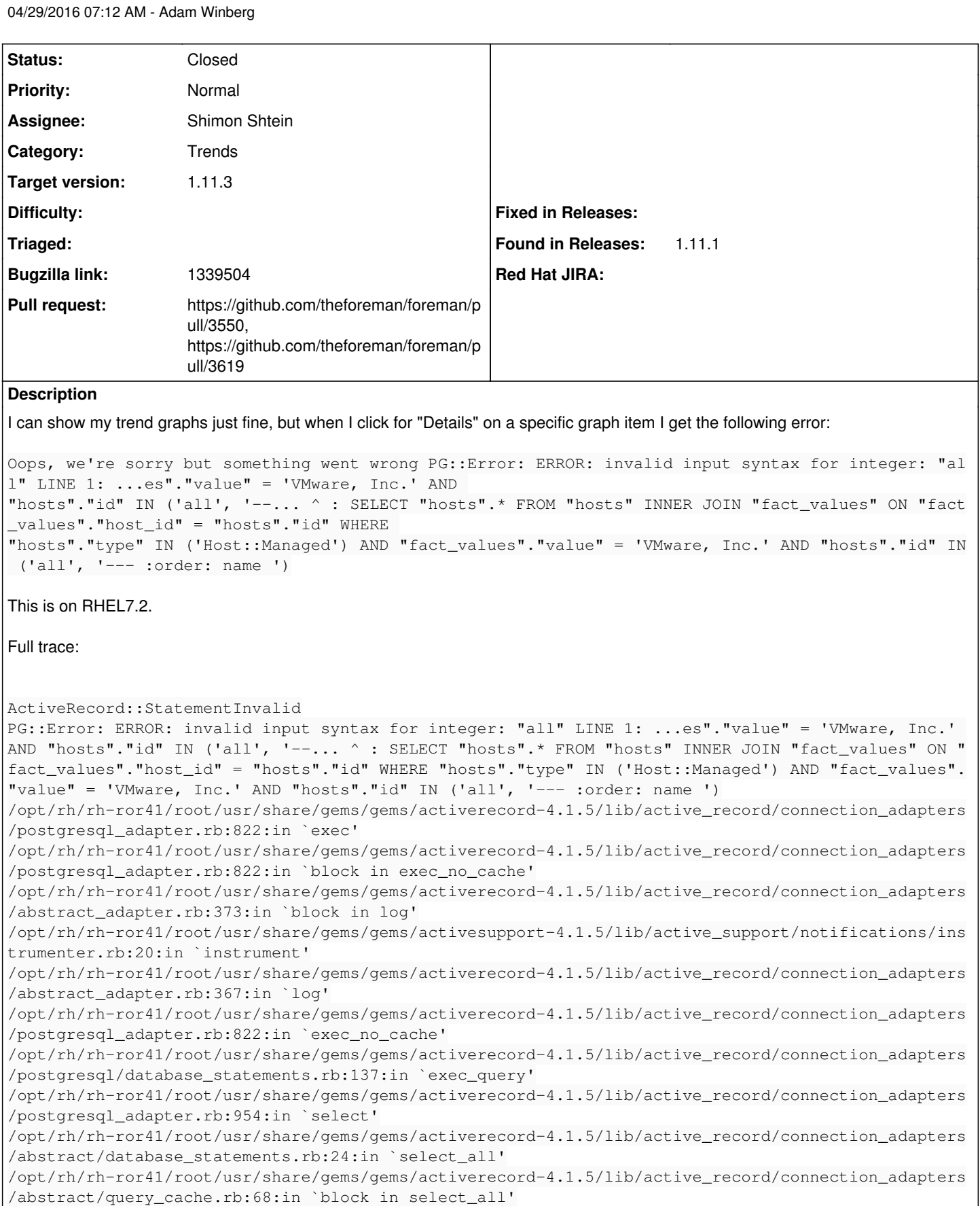

/opt/rh/rh-ror41/root/usr/share/gems/gems/activerecord-4.1.5/lib/active\_record/connection\_adapters /abstract/query\_cache.rb:83:in `cache\_sql'

/opt/rh/rh-ror41/root/usr/share/gems/gems/activerecord-4.1.5/lib/active\_record/connection\_adapters /abstract/query\_cache.rb:68:in `select\_all'

/opt/rh/rh-ror41/root/usr/share/gems/gems/activerecord-4.1.5/lib/active\_record/querying.rb:39:in ` find\_by\_sql' /opt/rh/rh-ror41/root/usr/share/gems/gems/activerecord-4.1.5/lib/active\_record/relation.rb:604:in `exec\_queries' /opt/rh/rh-ror41/root/usr/share/gems/gems/activerecord-4.1.5/lib/active\_record/relation.rb:486:in `load' /opt/rh/rh-ror41/root/usr/share/gems/gems/activerecord-4.1.5/lib/active\_record/relation.rb:231:in `to\_a' /opt/rh/rh-ror41/root/usr/share/gems/gems/activerecord-4.1.5/lib/active\_record/relation/finder\_met hods.rb:426:in `find\_some' /opt/rh/rh-ror41/root/usr/share/gems/gems/activerecord-4.1.5/lib/active\_record/relation/finder\_met hods.rb:407:in `find\_with\_ids' /opt/rh/rh-ror41/root/usr/share/gems/gems/activerecord-4.1.5/lib/active\_record/relation/finder\_met hods.rb:68:in `find' /usr/share/foreman/app/models/trends/fact\_trend.rb:47:in `find\_hosts' /usr/share/foreman/app/views/trends/\_hosts.html.erb:1:in `\_app\_views\_trends\_\_hosts\_html\_erb\_\_98855 4639377321592\_73658220' /opt/rh/rh-ror41/root/usr/share/gems/gems/actionview-4.1.5/lib/action\_view/template.rb:145:in `blo ck in render' /opt/rh/rh-ror41/root/usr/share/gems/gems/activesupport-4.1.5/lib/active\_support/notifications.rb: 161:in `instrument' /opt/rh/rh-ror41/root/usr/share/gems/gems/actionview-4.1.5/lib/action\_view/template.rb:339:in `ins trument' /opt/rh/rh-ror41/root/usr/share/gems/gems/actionview-4.1.5/lib/action\_view/template.rb:143:in `ren der' /opt/rh/rh-ror41/root/usr/share/gems/gems/actionview-4.1.5/lib/action\_view/renderer/partial\_render er.rb:306:in `render\_partial' /opt/rh/rh-ror41/root/usr/share/gems/gems/actionview-4.1.5/lib/action\_view/renderer/partial\_render er.rb:279:in `block in render' /opt/rh/rh-ror41/root/usr/share/gems/gems/actionview-4.1.5/lib/action\_view/renderer/abstract\_rende rer.rb:38:in `block in instrument' /opt/rh/rh-ror41/root/usr/share/gems/gems/activesupport-4.1.5/lib/active\_support/notifications.rb: 159:in `block in instrument' /opt/rh/rh-ror41/root/usr/share/gems/gems/activesupport-4.1.5/lib/active\_support/notifications/ins trumenter.rb:20:in `instrument' /opt/rh/rh-ror41/root/usr/share/gems/gems/activesupport-4.1.5/lib/active\_support/notifications.rb: 159:in `instrument' /opt/rh/rh-ror41/root/usr/share/gems/gems/actionview-4.1.5/lib/action\_view/renderer/abstract\_rende rer.rb:38:in `instrument' /opt/rh/rh-ror41/root/usr/share/gems/gems/actionview-4.1.5/lib/action\_view/renderer/partial\_render er.rb:278:in `render' /opt/rh/rh-ror41/root/usr/share/gems/gems/actionview-4.1.5/lib/action\_view/renderer/renderer.rb:51 :in `render\_partial' /opt/rh/rh-ror41/root/usr/share/gems/gems/actionview-4.1.5/lib/action\_view/helpers/rendering\_helpe r.rb:35:in `render' /usr/share/foreman/app/views/trends/show.html.erb:20:in `\_app\_views\_trends\_show\_html\_erb\_\_47352344 8943679514\_75310040' /opt/rh/rh-ror41/root/usr/share/gems/gems/actionview-4.1.5/lib/action\_view/template.rb:145:in `blo ck in render' /opt/rh/rh-ror41/root/usr/share/gems/gems/activesupport-4.1.5/lib/active\_support/notifications.rb: 161:in `instrument' /opt/rh/rh-ror41/root/usr/share/gems/gems/actionview-4.1.5/lib/action\_view/template.rb:339:in `ins trument' /opt/rh/rh-ror41/root/usr/share/gems/gems/actionview-4.1.5/lib/action\_view/template.rb:143:in `ren der' /opt/rh/rh-ror41/root/usr/share/gems/gems/actionview-4.1.5/lib/action\_view/renderer/template\_rende rer.rb:55:in `block (2 levels) in render\_template' /opt/rh/rh-ror41/root/usr/share/gems/gems/actionview-4.1.5/lib/action\_view/renderer/abstract\_rende rer.rb:38:in `block in instrument' /opt/rh/rh-ror41/root/usr/share/gems/gems/activesupport-4.1.5/lib/active\_support/notifications.rb: 159:in `block in instrument' /opt/rh/rh-ror41/root/usr/share/gems/gems/activesupport-4.1.5/lib/active\_support/notifications/ins trumenter.rb:20:in `instrument' /opt/rh/rh-ror41/root/usr/share/gems/gems/activesupport-4.1.5/lib/active\_support/notifications.rb: 159:in `instrument' /opt/rh/rh-ror41/root/usr/share/gems/gems/actionview-4.1.5/lib/action\_view/renderer/abstract\_rende rer.rb:38:in `instrument'

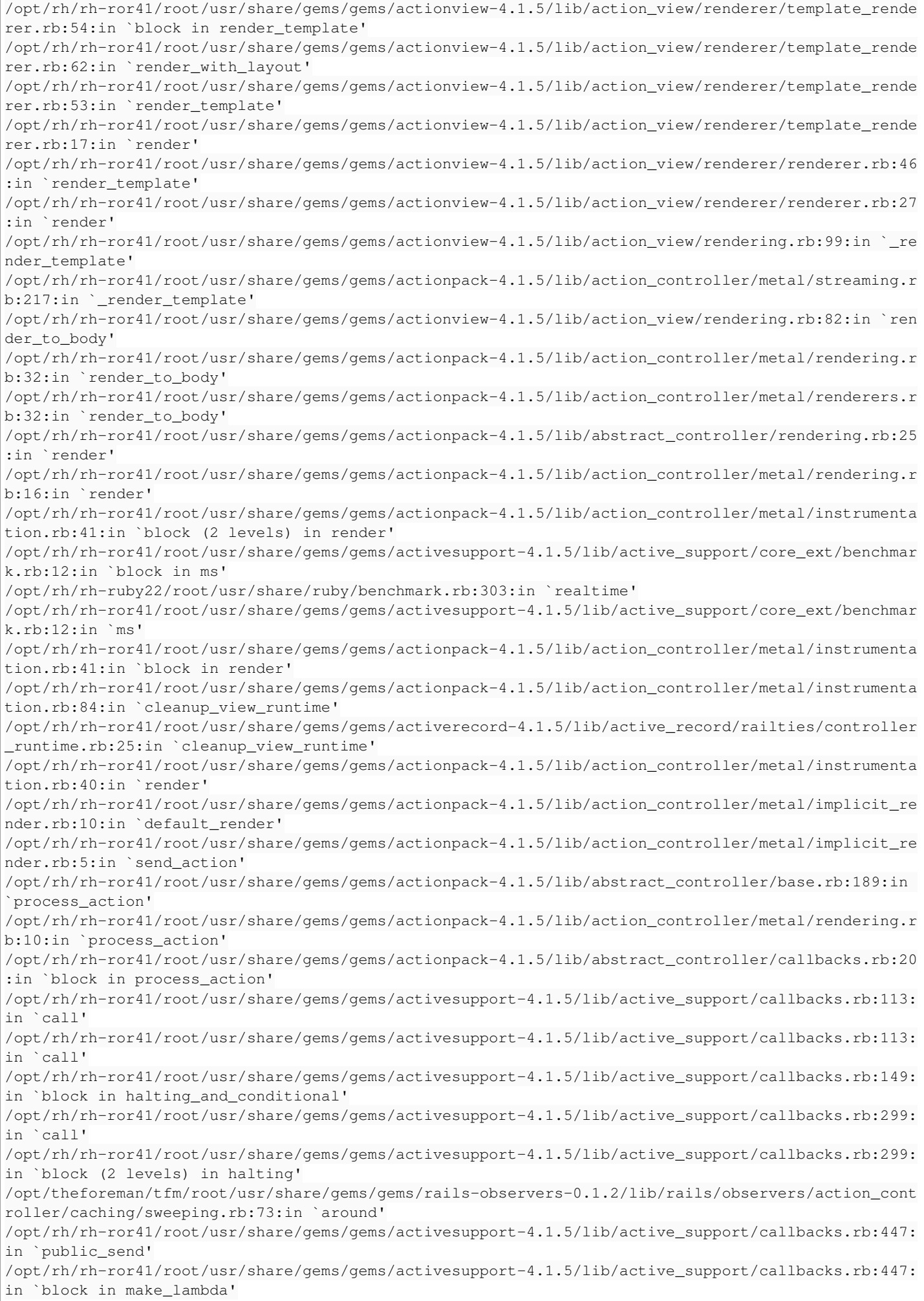

/opt/rh/rh-ror41/root/usr/share/gems/gems/activesupport-4.1.5/lib/active\_support/callbacks.rb:298: in `call' /opt/rh/rh-ror41/root/usr/share/gems/gems/activesupport-4.1.5/lib/active\_support/callbacks.rb:298: in `block in halting' /opt/rh/rh-ror41/root/usr/share/gems/gems/activesupport-4.1.5/lib/active\_support/callbacks.rb:299: in `call' /opt/rh/rh-ror41/root/usr/share/gems/gems/activesupport-4.1.5/lib/active\_support/callbacks.rb:299: in `block (2 levels) in halting' /usr/share/foreman/app/controllers/concerns/application\_shared.rb:13:in `set\_timezone' /opt/rh/rh-ror41/root/usr/share/gems/gems/activesupport-4.1.5/lib/active\_support/callbacks.rb:424: in `block in make\_lambda' /opt/rh/rh-ror41/root/usr/share/gems/gems/activesupport-4.1.5/lib/active\_support/callbacks.rb:298: in `call' /opt/rh/rh-ror41/root/usr/share/gems/gems/activesupport-4.1.5/lib/active\_support/callbacks.rb:298: in `block in halting' /opt/rh/rh-ror41/root/usr/share/gems/gems/activesupport-4.1.5/lib/active\_support/callbacks.rb:149: in `call' /opt/rh/rh-ror41/root/usr/share/gems/gems/activesupport-4.1.5/lib/active\_support/callbacks.rb:149: in `block in halting\_and\_conditional' /opt/rh/rh-ror41/root/usr/share/gems/gems/activesupport-4.1.5/lib/active\_support/callbacks.rb:166: in `call' /opt/rh/rh-ror41/root/usr/share/gems/gems/activesupport-4.1.5/lib/active\_support/callbacks.rb:166: in `block in halting' /opt/rh/rh-ror41/root/usr/share/gems/gems/activesupport-4.1.5/lib/active\_support/callbacks.rb:166: in `call' /opt/rh/rh-ror41/root/usr/share/gems/gems/activesupport-4.1.5/lib/active\_support/callbacks.rb:166: in `block in halting' /opt/rh/rh-ror41/root/usr/share/gems/gems/activesupport-4.1.5/lib/active\_support/callbacks.rb:166: in `call' /opt/rh/rh-ror41/root/usr/share/gems/gems/activesupport-4.1.5/lib/active\_support/callbacks.rb:166: in `block in halting' /opt/rh/rh-ror41/root/usr/share/gems/gems/activesupport-4.1.5/lib/active\_support/callbacks.rb:166: in `call' /opt/rh/rh-ror41/root/usr/share/gems/gems/activesupport-4.1.5/lib/active\_support/callbacks.rb:166: in `block in halting' /opt/rh/rh-ror41/root/usr/share/gems/gems/activesupport-4.1.5/lib/active\_support/callbacks.rb:149: in `call' /opt/rh/rh-ror41/root/usr/share/gems/gems/activesupport-4.1.5/lib/active\_support/callbacks.rb:149: in `block in halting\_and\_conditional' /opt/rh/rh-ror41/root/usr/share/gems/gems/activesupport-4.1.5/lib/active\_support/callbacks.rb:149: in `call' /opt/rh/rh-ror41/root/usr/share/gems/gems/activesupport-4.1.5/lib/active\_support/callbacks.rb:149: in `block in halting\_and\_conditional' /opt/rh/rh-ror41/root/usr/share/gems/gems/activesupport-4.1.5/lib/active\_support/callbacks.rb:166: in `call' /opt/rh/rh-ror41/root/usr/share/gems/gems/activesupport-4.1.5/lib/active\_support/callbacks.rb:166: in `block in halting' /opt/rh/rh-ror41/root/usr/share/gems/gems/activesupport-4.1.5/lib/active\_support/callbacks.rb:166: in `call' /opt/rh/rh-ror41/root/usr/share/gems/gems/activesupport-4.1.5/lib/active\_support/callbacks.rb:166: in `block in halting' /opt/rh/rh-ror41/root/usr/share/gems/gems/activesupport-4.1.5/lib/active\_support/callbacks.rb:166: in `call' /opt/rh/rh-ror41/root/usr/share/gems/gems/activesupport-4.1.5/lib/active\_support/callbacks.rb:166: in `block in halting' /opt/rh/rh-ror41/root/usr/share/gems/gems/activesupport-4.1.5/lib/active\_support/callbacks.rb:229: in `call' /opt/rh/rh-ror41/root/usr/share/gems/gems/activesupport-4.1.5/lib/active\_support/callbacks.rb:229: in `block in halting' /opt/rh/rh-ror41/root/usr/share/gems/gems/activesupport-4.1.5/lib/active\_support/callbacks.rb:166: in `call' /opt/rh/rh-ror41/root/usr/share/gems/gems/activesupport-4.1.5/lib/active\_support/callbacks.rb:166: in `block in halting' /opt/rh/rh-ror41/root/usr/share/gems/gems/activesupport-4.1.5/lib/active\_support/callbacks.rb:166: in `call' /opt/rh/rh-ror41/root/usr/share/gems/gems/activesupport-4.1.5/lib/active\_support/callbacks.rb:166: in `block in halting'

/opt/rh/rh-ror41/root/usr/share/gems/gems/activesupport-4.1.5/lib/active\_support/callbacks.rb:166: in `call' /opt/rh/rh-ror41/root/usr/share/gems/gems/activesupport-4.1.5/lib/active\_support/callbacks.rb:166: in `block in halting' /opt/rh/rh-ror41/root/usr/share/gems/gems/activesupport-4.1.5/lib/active\_support/callbacks.rb:166: in `call' /opt/rh/rh-ror41/root/usr/share/gems/gems/activesupport-4.1.5/lib/active\_support/callbacks.rb:166: in `block in halting' /opt/rh/rh-ror41/root/usr/share/gems/gems/activesupport-4.1.5/lib/active\_support/callbacks.rb:166: in `call' /opt/rh/rh-ror41/root/usr/share/gems/gems/activesupport-4.1.5/lib/active\_support/callbacks.rb:166: in `block in halting' /opt/rh/rh-ror41/root/usr/share/gems/gems/activesupport-4.1.5/lib/active\_support/callbacks.rb:166: in `call' /opt/rh/rh-ror41/root/usr/share/gems/gems/activesupport-4.1.5/lib/active\_support/callbacks.rb:166: in `block in halting' /opt/rh/rh-ror41/root/usr/share/gems/gems/activesupport-4.1.5/lib/active\_support/callbacks.rb:149: in `call' /opt/rh/rh-ror41/root/usr/share/gems/gems/activesupport-4.1.5/lib/active\_support/callbacks.rb:149: in `block in halting\_and\_conditional' /opt/rh/rh-ror41/root/usr/share/gems/gems/activesupport-4.1.5/lib/active\_support/callbacks.rb:299: in `call' /opt/rh/rh-ror41/root/usr/share/gems/gems/activesupport-4.1.5/lib/active\_support/callbacks.rb:299: in `block (2 levels) in halting' /usr/share/foreman/app/models/concerns/foreman/thread\_session.rb:32:in `clear\_thread' /opt/rh/rh-ror41/root/usr/share/gems/gems/activesupport-4.1.5/lib/active\_support/callbacks.rb:424: in `block in make\_lambda' /opt/rh/rh-ror41/root/usr/share/gems/gems/activesupport-4.1.5/lib/active\_support/callbacks.rb:298: in `call' /opt/rh/rh-ror41/root/usr/share/gems/gems/activesupport-4.1.5/lib/active\_support/callbacks.rb:298: in `block in halting' /opt/rh/rh-ror41/root/usr/share/gems/gems/activesupport-4.1.5/lib/active\_support/callbacks.rb:229: in `call' /opt/rh/rh-ror41/root/usr/share/gems/gems/activesupport-4.1.5/lib/active\_support/callbacks.rb:229: in `block in halting' /opt/rh/rh-ror41/root/usr/share/gems/gems/activesupport-4.1.5/lib/active\_support/callbacks.rb:166: in `call' /opt/rh/rh-ror41/root/usr/share/gems/gems/activesupport-4.1.5/lib/active\_support/callbacks.rb:166: in `block in halting' /opt/rh/rh-ror41/root/usr/share/gems/gems/activesupport-4.1.5/lib/active\_support/callbacks.rb:166: in `call' /opt/rh/rh-ror41/root/usr/share/gems/gems/activesupport-4.1.5/lib/active\_support/callbacks.rb:166: in `block in halting' /opt/rh/rh-ror41/root/usr/share/gems/gems/activesupport-4.1.5/lib/active\_support/callbacks.rb:166: in `call' /opt/rh/rh-ror41/root/usr/share/gems/gems/activesupport-4.1.5/lib/active\_support/callbacks.rb:166: in `block in halting' /opt/rh/rh-ror41/root/usr/share/gems/gems/activesupport-4.1.5/lib/active\_support/callbacks.rb:299: in `call' /opt/rh/rh-ror41/root/usr/share/gems/gems/activesupport-4.1.5/lib/active\_support/callbacks.rb:299: in `block (2 levels) in halting' /opt/theforeman/tfm/root/usr/share/gems/gems/rails-observers-0.1.2/lib/rails/observers/action\_cont roller/caching/sweeping.rb:73:in `around' /opt/rh/rh-ror41/root/usr/share/gems/gems/activesupport-4.1.5/lib/active\_support/callbacks.rb:447: in `public\_send' /opt/rh/rh-ror41/root/usr/share/gems/gems/activesupport-4.1.5/lib/active\_support/callbacks.rb:447: in `block in make\_lambda' /opt/rh/rh-ror41/root/usr/share/gems/gems/activesupport-4.1.5/lib/active\_support/callbacks.rb:298: in `call' /opt/rh/rh-ror41/root/usr/share/gems/gems/activesupport-4.1.5/lib/active\_support/callbacks.rb:298: in `block in halting' /opt/rh/rh-ror41/root/usr/share/gems/gems/activesupport-4.1.5/lib/active\_support/callbacks.rb:166: in `call' /opt/rh/rh-ror41/root/usr/share/gems/gems/activesupport-4.1.5/lib/active\_support/callbacks.rb:166: in `block in halting' /opt/rh/rh-ror41/root/usr/share/gems/gems/activesupport-4.1.5/lib/active\_support/callbacks.rb:86:i n `call'

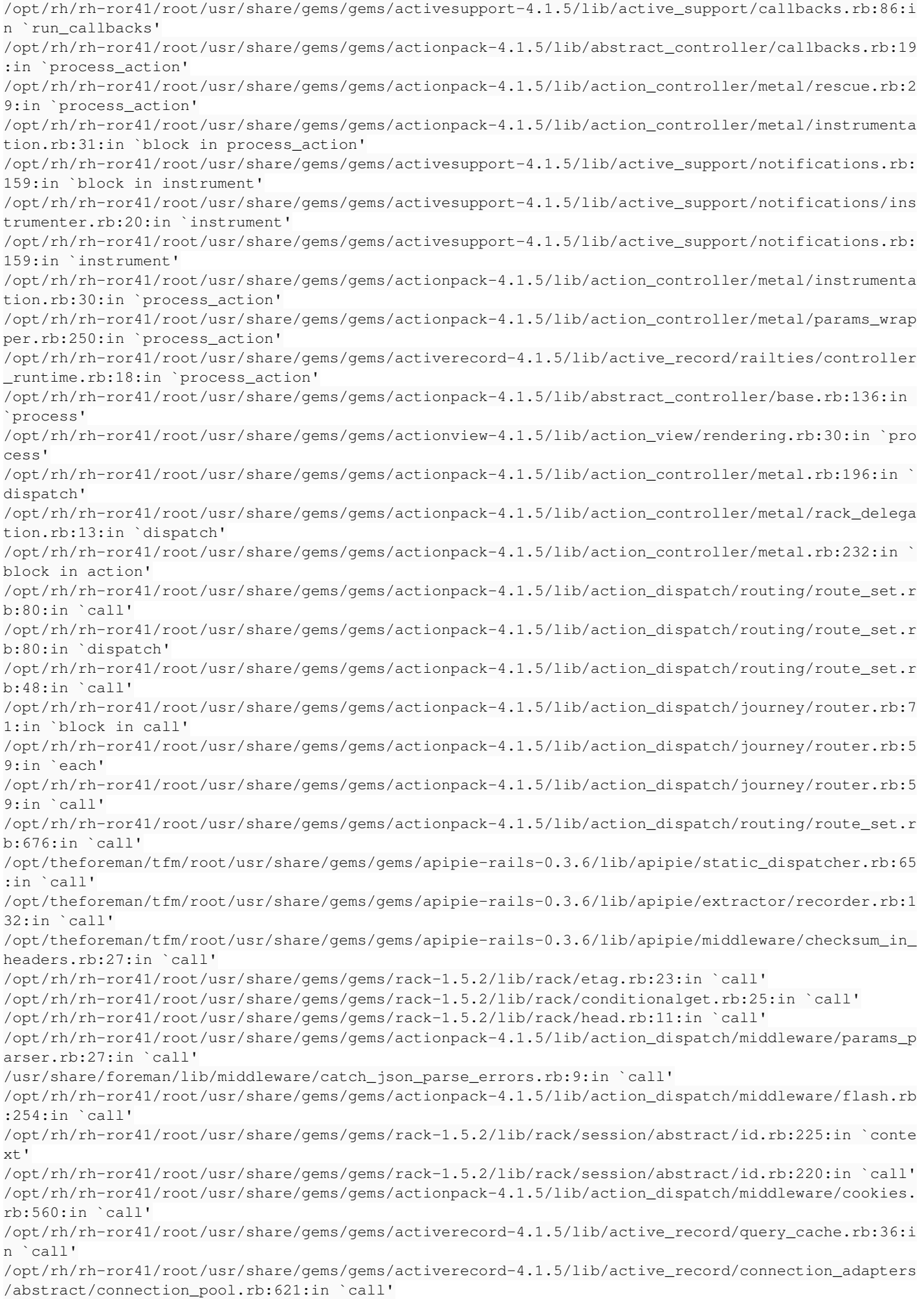

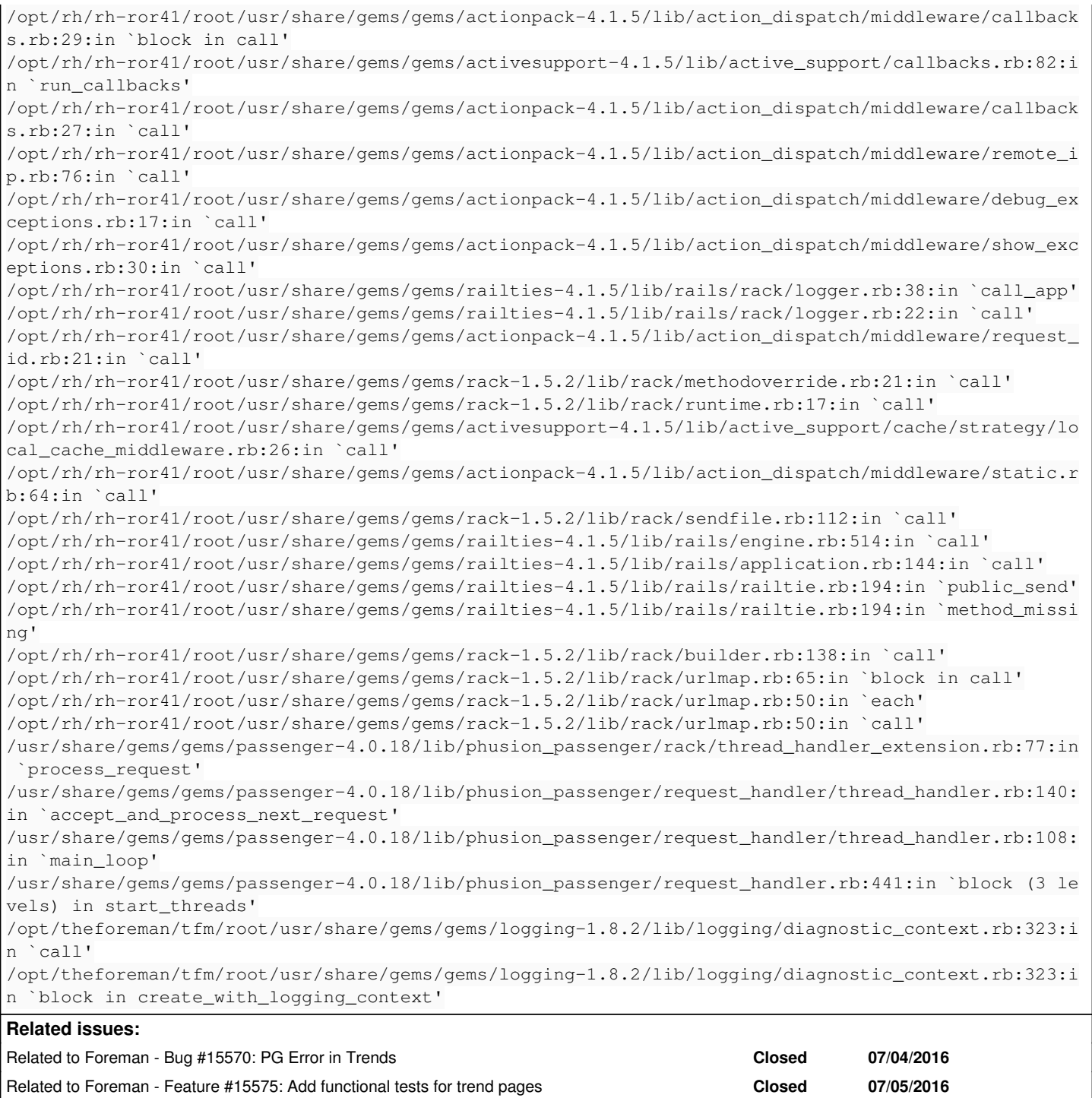

## **Associated revisions**

# **Revision b4fd0508 - 05/27/2016 06:03 AM - Shimon Shtein**

Fixes #14879 - Fixed query syntax in FactTrend#find\_hosts

# **Revision 32e87b94 - 06/16/2016 02:15 PM - Shimon Shtein**

Fixes #14879 - Fixed query syntax in FactTrend#find\_hosts

(cherry picked from commit b4fd0508565dad5d8afb646d933498d42ad4307a)

# **History**

# **#1 - 04/29/2016 07:41 AM - Dominic Cleal**

*- Subject changed from PG::Error on Trends after upgrade to 1.11.1 to PG::Error on viewing trend details after upgrade to 1.11.1*

Has duplicate Foreman - Bug #15148: pgsql error when getting details on a trend **Duplicate 05/23/2016**

*- translation missing: en.field\_release set to 155*

## **#2 - 05/18/2016 05:57 AM - Dominic Cleal**

*- translation missing: en.field\_release changed from 155 to 159*

#### **#3 - 05/24/2016 03:10 AM - Dominic Cleal**

*- Has duplicate Bug #15148: pgsql error when getting details on a trend added*

#### **#4 - 05/25/2016 04:14 AM - Shimon Shtein**

*- Assignee set to Shimon Shtein*

## **#5 - 05/25/2016 04:17 AM - Shimon Shtein**

*- Bugzilla link set to 1339504*

# **#6 - 05/25/2016 05:45 AM - The Foreman Bot**

*- Status changed from New to Ready For Testing*

*- Pull request https://github.com/theforeman/foreman/pull/3550 added*

## **#7 - 05/27/2016 07:01 AM - Shimon Shtein**

- *Status changed from Ready For Testing to Closed*
- *% Done changed from 0 to 100*

Applied in changeset [b4fd0508565dad5d8afb646d933498d42ad4307a](https://projects.theforeman.org/projects/foreman/repository/foreman/revisions/b4fd0508565dad5d8afb646d933498d42ad4307a).

### **#8 - 07/04/2016 06:23 AM - The Foreman Bot**

*- Pull request https://github.com/theforeman/foreman/pull/3619 added*

## **#9 - 07/04/2016 06:24 AM - Klaas D**

# <https://github.com/theforeman/foreman/pull/3619>

I think the fix in b4fd050 is incomplete, this should fix it I think :) You should maybe consider backporting it to 1.11 aswell.

### **#10 - 07/04/2016 06:36 AM - Klaas D**

*- Related to Bug #15570: PG Error in Trends added*

## **#11 - 07/05/2016 04:11 AM - Dominic Cleal**

*- Related to Feature #15575: Add functional tests for trend pages added*